3. Казакстан Республикасынын 2015 жылға лейінгі білім берулі ламыту тұжырымдамасы. 23.06.2009.

.<br>4. Білім туралы Казакстан Республикасынын 2007 жылғы 27 шіллелегі N 319 Заны. «Егемен Казакстан» 2007 жылғы 15 тамыз N 254-256.

5. Казакстан Республикасында білім беруді дамытудын 2011-2020 жылдарға арналған мемлекеттік бағларламасы. Казакстан Республикасы Презилентінін 2010 жылғы 07 желтоксанлағы № 1118 Жарлығымен БЕКІТІЛГЕН.

6. Стулентке арналған нұскаулык. Бірінші басылым. «Назарбаев Зияткерлік мектептері»  $\overline{I}$ IBBY, 2015.

7. Тренерге арналған нұскаулық. Бірінші басылым. «Назарбаев Зияткерлік мектептері» ДББҰ, 2015.

# **Кумісбекова Жазира Науатбеккызы**

ТарМПИ., аға оқытушы.

Тараз к-сы.

# **АКПАРАТТЫК-КОММУНИКАТИВТІК ТЕХНОЛОГИЯЛАРЛЫ САБАКТА ПАЙДАЛАНУДЫҢ ТИІМДІЛІГІ**

### **. В. Р. ГОЛИЯ**

Ақпараттық коммуникативті технологиялырды сабақта пайдаланудың артықшылығы студенттердің интелектуалды ойын дамытуға, кез-келген технологияларды тиімді пайдалана алуға, шығармашылық қабілеттерін дамытуға, алынған мәліметтер бойынша болжам жасауға, жүйелеуге мүмкіндігін тигізеді. Қазір компьютерлендірілген ғасыр болғандықтан дәріс сабағында да, семинар сабақтарында да АКТ-ні тиімді пайдаланса студенттердің ізденімпаздығы, сабаққа деген кызыгушылыктары арта түседі.

**Түйінді сөздер:** креативті, құзыретті, флипчарт, бейнесұрақ.

#### **. В. Р. ГОННА**

Преимущества использования информационно-коммуникативных технологий на уроках оказывают эффективное воздействие на развитие интеллектуального мышления студентов, применяя различные технологии, также они воздействуют на развитие творческих способностей, на прогнозирование полученных сведений,на систематизацию знаний. Поскольку сейчас век компьютеризации, эффективное использование ИКТ на лекционных, семинарских занятиях возрастает интерес к уроку, повышается поиск у студентов.

Ключевые слова: креативный, компетентный, флипчарт, видео вопрос

#### **ABSTRACT**

*&he advantages of usage some information- communicative technologies in classes have got the effective influence on development of students intellectual thinking using different technologies, also they have got an influence on development of some art abilities, on seeing some received information, on systematization of knowledge. We have got a century of computerization, the effective usage some ICT on lectures, seminars rises the interest on a lesson, it is rised the searching at students.* 

*Keywords: creative, competent, flipchart,video-question* 

«XXI ғасыр – ақпараттандыру ғасыры» болғандықтан бүгінгі таңда ақпараттық- $\overline{a}$ коммуникативтік технологияларлы кез-келген сабакта пайлаланулын манызы өте зор. .<br>Стуленттерлін өз бетінше білім алуына, ізленуіне көп мән берілуі тиіс. Оларлын маманлык бойынша білім алуымен катар ізленімпаз, тапкыр, ой-өрісі жоғары ламыған, өз ойын, пікірін ашык білліретін, жанашыл, креативті, заман талабына сай муғалім етіп тәрбиелеу керек. @ 
 – "  
" , 
" жанашыллыкка, ізленімпазлыкка, енбексуйгіштікке тәрбиелеу. Осы аталғанларлы іске асыру vшін кез-келген сабакта акпараттык-коммуникативтік технологияларды (АКТ) кузыреттілігін арттырып, тиімді пайдалану манызды болмак.

АКТ-ны сабакта пайлаланулын артыкшылығы стуленттерлін интелектуаллы ойын дамытуға, кез-келген технологияларды тиімді пайдалана алуға, шығармашылық қабілеттерін дамытуға, алынған мәліметтер бойынша болжам жасауға, жүйелеуге мүмкіндігін тигізеді. Казір компьютерлендірілген ғасыр болғандықтан дәріс сабағында да, семинар сабақтарында АКТ-ні тиімлі пайлаланса студенттердің ізденімпаздығы, сабакка ла леген қызығушылықтары арта түседі.[2.386.]

Педагогика пәнінен «Жеке тұлға дамуының көпқырлылығы» тақырыбында семинар сабағын өткіздім. Сабақты түсіндіру мақсатында тақырыпқа байланысты флипчарт дайындадым. Жоспарда берілген сұрақтарды ашу мақсатында тапсырмаларды орындау керек яғни берілген сөздердің мән-мағынасы ашу, түсіндіру. Студенттер берілген сөздерге жауап беруі тиіс (1-сурет), тексеру үшін Activpen пайдаланып берілген сөздерді ұяшыққа апарып студенттердің жауабын тексеріледі.(2-сурет)

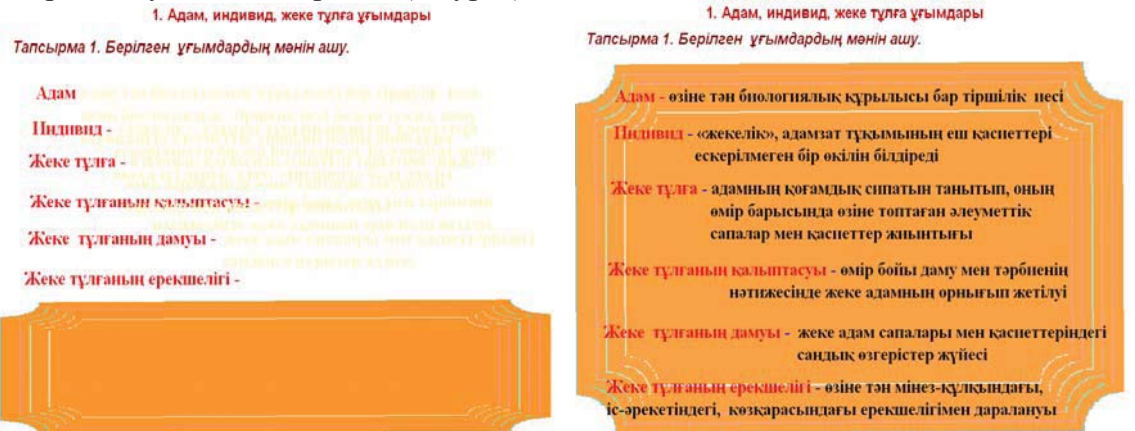

Сурет-1. Берілген ұғымдардың мәнін ашу Сурет-2. Тапсырманы тексеру мысалы

Келесі тапсырмада М.Жұмабаев, С.Рубинштейн, В.Тугариновтың суреттерін және «Жеке тұлға дамуына» қосқан үлестері мен идеяларын және анықтамаларын интернетті пайдалана отырып табу керек және топта талқылайды, қорғайды. Бұл тапсырманы орындау арқылы қажетті ақпаратты іздеуді үйренеді, пән аралық байланысты тереңдетеді. Интернетпен жұмыс – тақырыпқа байланысты материалдарды тауып, оларды топпен талкылау жүргізу студенттердің жан-жақты өз бетінше сыни тұрғыдан ойлап, білім алуға, лиалогтік кабілетін арттыруға лағлыландырады.

«Ой қозғау» тапсырмасы, яғни жеке тұлғаға байланысты «Менің атым Қожа» фильмінен қысқаша бейнежағдаят көрсетіліп, әр топ өз ойларымен бөлісті. Бір-бірінің пікірін тыңдап, түйінді ойлар, нақты шешімдерін ортаға салды.

Келесі тапсырма сикырлы сандыкшада жасырылған сөздерді тиісті ұяшықтарға орналастыру. Әр топ тапсырманы топпен талқылап, сандықшада жасырылған анықтаманы тиісті орнына қою керек (3,4-сурет)

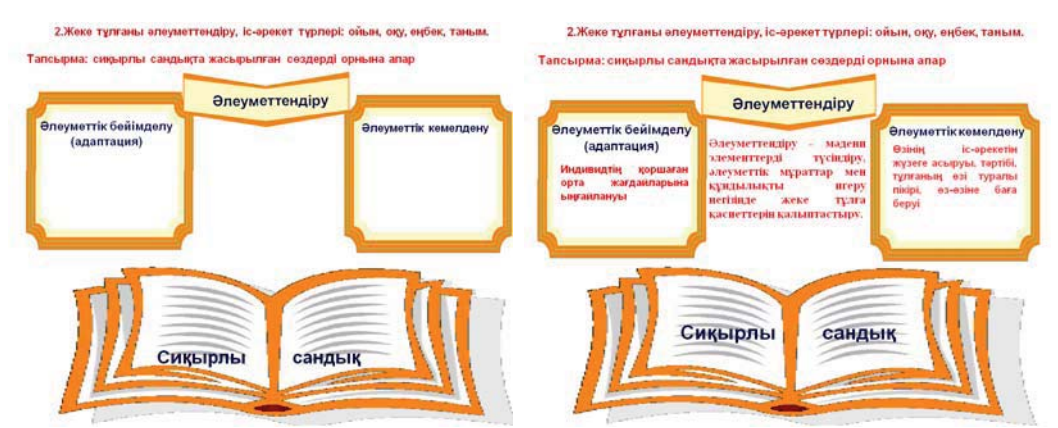

Сурет-3. Жасырылған сөзді орнына кою Сурет-4. Тапсырманы тексеру

Сабакты корытындылау мақсатында «Педагогика» пәнінен лайынлалған мультимедиялық электронды оқулықты пайдаландым. Онда тақырыпқа байланысты тест сұрақтары берілген, барлық сұраққа жауап берген соң, соңында пайыздық көрсеткішпен нәтижесі щығады. Ал сұрақтардың реті ауысып отырады. Әр топ 10 сұрақтан жауап берді. Жоспардағы сұрақтар толығымен орындалған соң «Екі жұлдыз, бір тілек» арқылы әр топ бірін-бірі бағалады. Сабақтан алған әсерлерін білу үшін студенттерден интервью алдым.

Студенттердің жауабына тоқталар болсам:

Болекбай Жанар: Бүгінгі сабақтан өте жақсы әсер алдым, өткендегі сабаққа қарағанда студенттердің белсенділігі жоғары болды.

Пулатова Нұргул: Бүгінгі сабақ жоғары деңгейде өтті, студенттер барлық берілген сұрақтарды қызығушылықпен аша білді, жаңа технологияларды жақсы қолдана білдік деп ойлаймын.

Абдушукурова Айдана: Бүгіні сабақтың жақсы өткенін тақтадағы жүректерден ақ көруге болады, студенттердің барлығы қатысты, АКТ-ны тиімді пайдала білдік, сабақ жақсы  $erri.$ 

АКТ-ды сабақта тиімді пайдалану - педагогикалық іс-әрекеттердің мазмұны мен формасын толықтыру негізінде оқыту процесін жетілдірудің бірден бір жолы десек артық айтпағанымыз.

Семинар сабақтарымда ақпараттық-коммуникативтік технологияларды пайдалану арқылы студенттердің білім деңгейлерінің көтерілуіне, сабаққа деген қызығушылықтарының артуына жағдай жасадым. Сонымен қатар студенттердің өзіндік жұмыстарын «әлеуметтік желі» (ВК) арқылы қабылдаймын, яғни мен «әлеуметтік желі» арқылы пәнге байланысты тапсырмалар беремін, студенттер берілген уақытта тапсырманы орындап жібереді. Мен тапсырмаларының қалай орындалғанын тексеріп кері байланыс жазамын. Сонымен қатар бейнежағдаят жіберіп студенттерден пікір қадыруын сұранамын. Әлеуметтік желі арқылы орындалатын тапсырмалар өздігінен ізденуге, шешім қабылдай білуге бағытталады, ақпараттық мәдениетін қалыптастырады және де ақпаратты өңдей білуге үйретеді, студенттер өз бетімен жұмыс жасайды.

«Ақпараттық-коммуникативтік технологияны оқу-тәрбие процесіне енгізудің тиімділігі неде?» деген сұраққа тоқталатын болсақ:

1. Жалпы компьютерлік желілерді пайдалана отырып кез-келген сабақты тартымды түрде қызықты етіп өткізуге мүмкіндік туады;

Уақытты тиімді пайдаланса, аз уақытта көп мәлімет алады; 2.

3. Әлеуметтік желі арқылы тапсырма орындағанда қашықтықтан білім беру мүмкіндігі туалы:

4. Студенттердің өз бетімен жұмыс жасауына мүмкіндігі туады;

5. Студенттердің таным түсінігі, сыни ойлау қабілеті дамиды;

Студенттерді шығармашылық жұмыс жасауға баулиды, оқулықтан тыс қосымша 6. мәліметтер алады;

7. Тақырыпқа байланысты слайдтарды, флипчарттарды, суреттерді, видеоларды, кестелерді тиімді пайдалану;

Мультимедиялық электронды оқулықтарды пайдалану сабаққа жаңашылдық енгізеді. 8.

АКТ-ны пайдалану барысында студенттердің ақпараттық құзіреттілігі қалыптасады, қазіргі заман талабына сай интернет ресурстарды пайдаланады және білім беру процесінде студенттің шығармашылық қабілетінің дамытуына мүмкіндік береді.

Білім беру саласында түрлі жаңаша технологиялар енгізілуде, бірақ олардың ішінен кажеттісін таңдап, сабақтың әр кезеңінде пәнге байланысты тиімді қолдану басты мақсат болып табылады. Мәселен технологияларды кеңінен пайдалану емес, мәселе – тұлғаны нәтижеге бағыттай білім беруде. Ол мұғалімнің біліктілігінде, білімділігінде, шеберлігінде. Жаңа технологияларды, АКТны пайдалану тек ғана нәтиженің құндылығын көрсету емес, білім беру процесін көтеруге де мүмкіндік береді.

Жана акпараттык коммуникациялык технологияны пайлаланулын төменлегілей артықшылығы бар:

- > Білім мазмұнының заман талабына сай болуы;
- > Болашақта қажетті білімді толығымен алу;
- $\triangleright$  Білімді өздігінен меңгеру;
- ≻ Өзін-өзі бағалай алуы;
- > Өз күшіне сенімділіктің болуы;
- $\triangleright$   $\Theta$ <sub>3</sub> жетістігін көре алуы;
- Студентті ізденіске, шығармашылыққа бағыттауы. [4.1126]

ЖОО оку-тэрбие процесінде электронды окулыктарды кеңінен пайдалану окыту мазмұны мен әдістерінің интенсивтілігін, оқытудың тиімділігін күшейтеді, мұғалімнің иннованиялык лаярлығын арттыралы.

Сонымен қатар ақпараттық технологияландыру адамның белсенділігіне, білімділігіне, шеберлігіне, мәдениетіне, ал жалпы айтқанда, ғылым мен көзқарасқа түбегейлі әсер етеді. Ақпараттық технология білімді өңдеумен анықталып, қоғамның материалдық және рухани жағдайын өзгертеді. Кез-келген сабақта АҚТ-ны тиімді пайдаланса, студенттердің креативті ойлауы артып, шығармашылық қабілеттері қалыптасады.

## Пайдаланған әдебиеттер

- 1. Жанпейісова М.М. (2002). Модульдік окыту технологиясы окушыны дамыту құралы ретінде. Алматы.
- 2. Ержанова А. (2005). Білім беруде ақпараттық технологияларды қолдану.
- 3. «Информатика негіздері» журналы №4. (2008). Ж. Садыбекова «Оку тәрбие урдісінде ақпараттық – коммуникациялық технологияны қолдану қажеттілігі»
- 4. Мухамбетжанова С.Т., Мелдебекова М.Т. (2010). Педагогтардың ақпараттық коммуникациялық технологияларды қолдану бойынша құзырлылықтарын қалыптастыру әдістемесі. Алматы: ЖШС «Дайыр Баспа»,
- 5. «Білім технологиялары» журналы № 2. (2010).
- 6. Караев Ж.А. (1993). Дидактические основы компьютерной технологий обучения в школе //Информатика. Физика. Математика.

### Конакбаева Тұрсынай Ергенбайқызы

ТарМПИ, аға оқытушы Тараз қ-сы

## ЖОҒАРЫ ОҚУ ОРНЫНДА ИННОВАЦИЯЛЫҚ ТЕХНОЛОГИЯЛАРДЫ АРНАЙЫ КУРСТА ЖҮЗЕГЕ АСЫРУДЫН ТИІМДІЛІГІ

#### **АННОТАЦИЯ**

Өзектілігі: Қоғам талабына сай әлеуметтік-экономикалық жағдайда бәсекеге қабілетті тұлғаға жүйелі және нақты білім беруде инновациялық технологияларды ендіру.

Мақсаты: инновациялық технология ұғымының мазмұнын талдап, ЖОО арнайы күрста ИТ қолданудың тиімділігін көрсету.

 $\partial \dot{a}$ ici: Интерактивті тақта, электрондық кітапхана, арнайы компьютерлік бағдарламалардын әдістемесі мен технологиясы.

Нәтиже: Инновациялық технологияларды қолдану оқу үдерісін сапалы түрлендіруге, жаңашыл жобаларды енгізуге және әрбір білімгердің өзіндік іздену жолын табуға, әрбір оқытушының өзінің әдістемелік жүйесін құруға негіз болды.

Корытындылар: Бәсекеге қабілетті болашақ педагог мамандарды даярлауда ПОҚ өз кузіреттіліктері мен біліктіліктерін жетілдіріп, педагогикалық тәжірибе нәтижесінде әдістемелік құралдар мен амал-тәсілдерін терең игеру мен іске асырып отыруы керек.